### DevOps для инженерной команды: работающие практики и тренды

#### Евгений Савицкий, DevOps коуч 18 лет в разработке ПО evgeny@onagile.ru

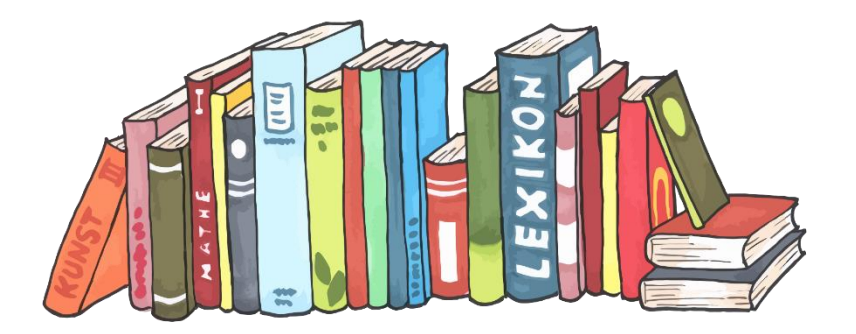

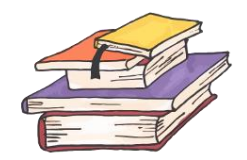

- DevOps
- Коучинг
- Open source?

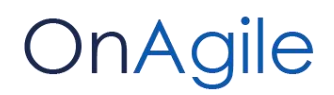

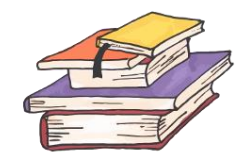

#### Изоляция

- −Виртуализация
- −Контейнеры
- −Docker

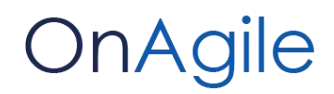

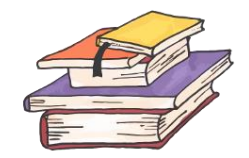

### Тестирование

- -Автоматизация
- -Интеграционное
	- -Selenium
- -Нагрузочное
	- -JMeter

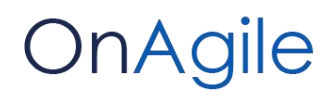

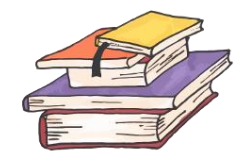

## Автоматизация

-Сборка продукта -Jenkins -Тестирование -Selenium Hub, XVFB, FF

-Развертывание

-Ansible, Chef, Kubernetes

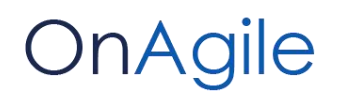

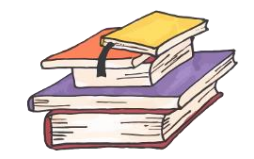

Мониторинг

- −Доступность
- −Производительность
- −Профиль использования
- −Отклонения
	- −Sentry, Prometheus, Sensu

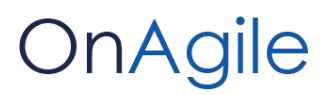

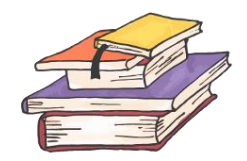

Инфраструктура как код

- -Воспроизводимость
- -Управляемость
- -Повторное использование!
	- -Git, Mercurial

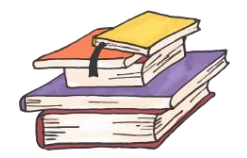

# Инфраструктура?

- −Технологический стек
- −Архитектура приложения
- −Подход к разработке
	- −Пример: веб-решение

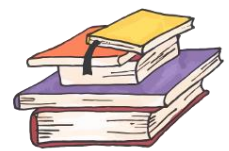

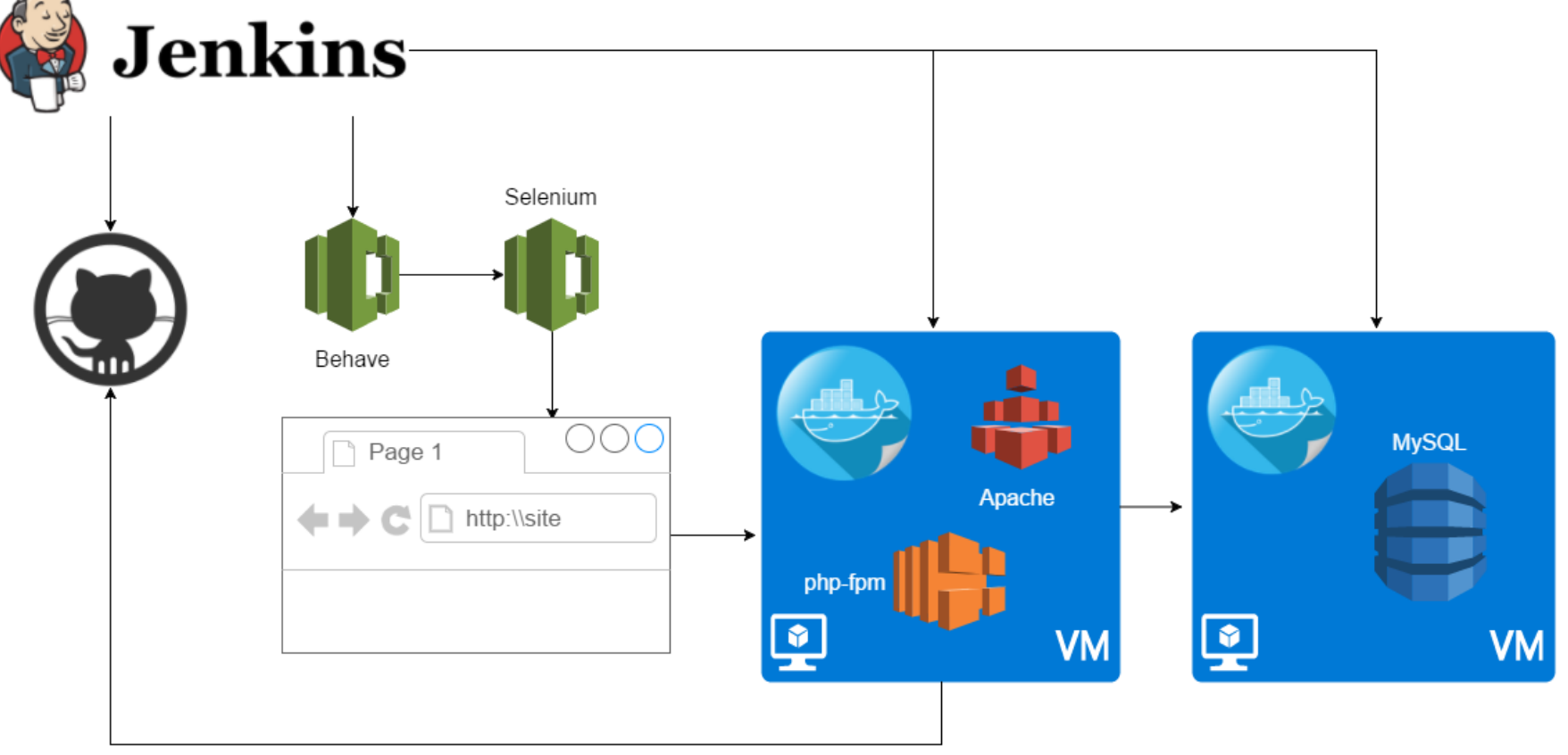

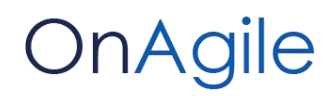

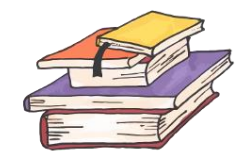

## Типовые блоки

- −Контейнеры с БД, приложением, мониторингом
	-
- −Запуск тестов
- −Контроль за сборкой
- −Публикация результатов

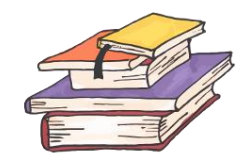

#### https://github.com/devprom-dev/PHP-BDD

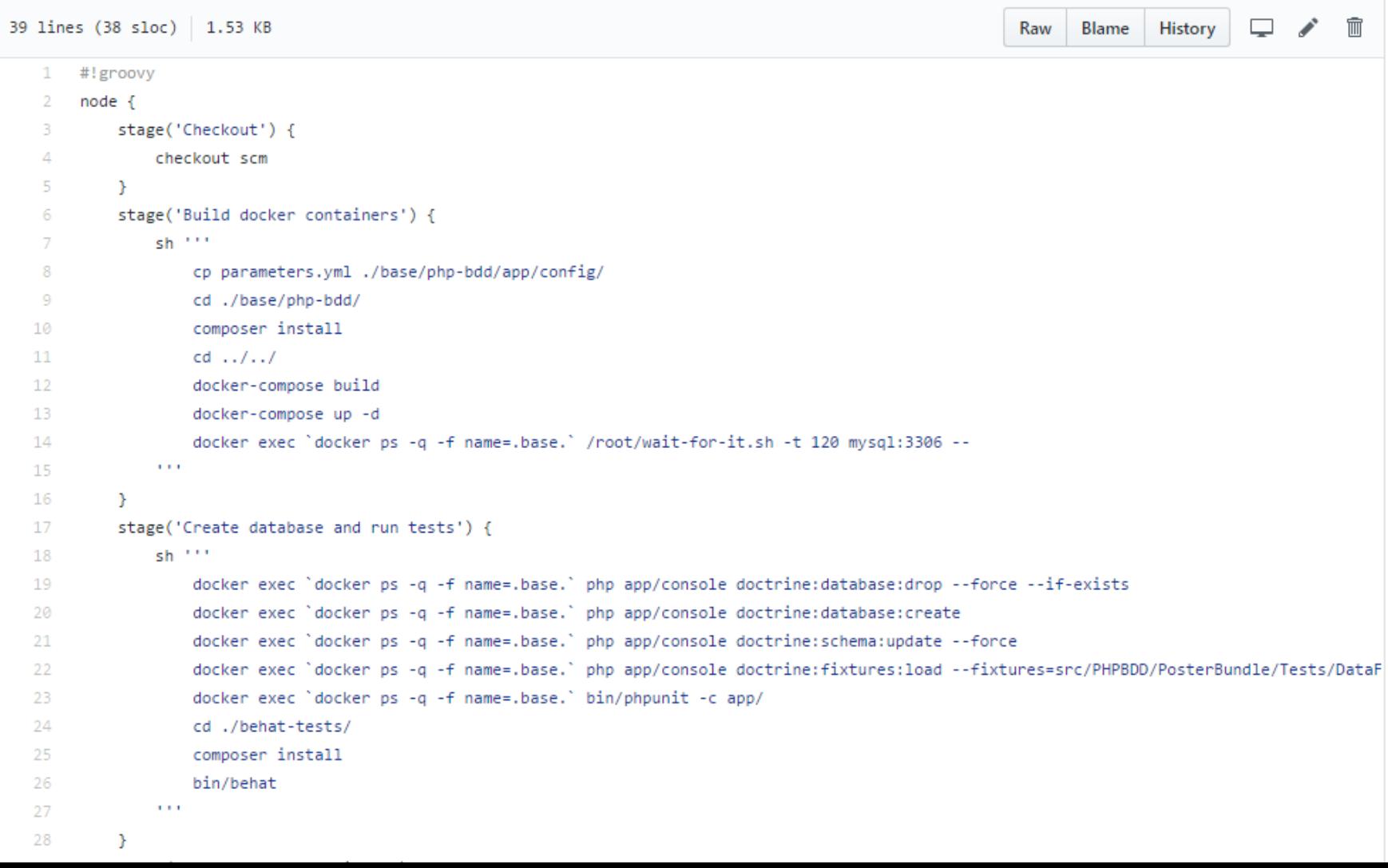

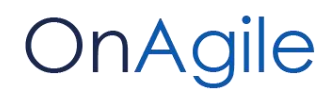

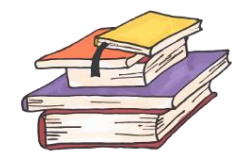

## Внедрение DevOps

−Быстрый старт

−Адаптация, forks

−Преимущества Open source

## Спасибо!

#### Евгений Савицкий evgeny@onagile.ru

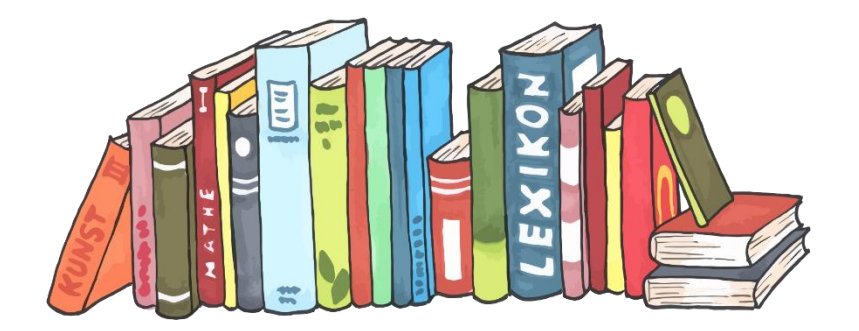